# **Nyquist Plots**

- Plot  $|G(j\omega)| \angle (G(j\omega))$  as  $\omega$  goes from 0 to infinity, the Nyquist plot is the locus of vectors represented
- Convention: positive phase angles are measured counter-<br>clockwise from the real axis

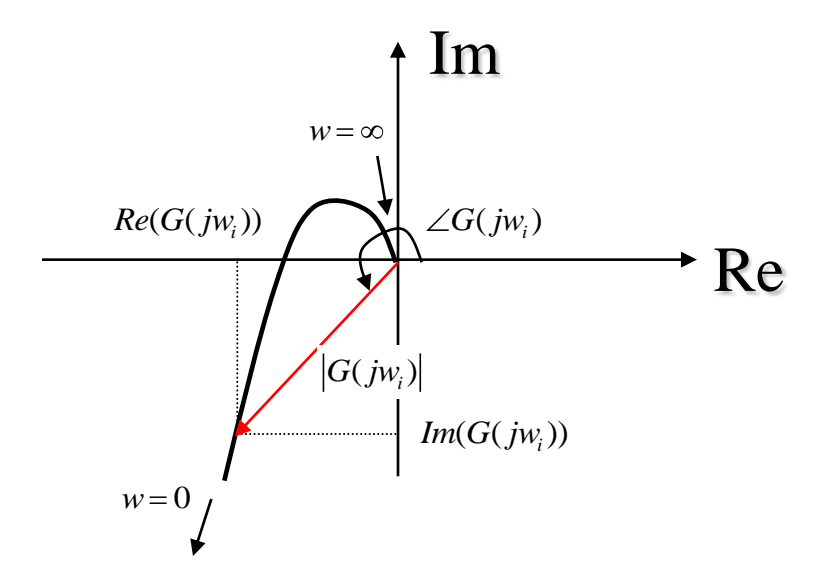

## **Examples**

• Integration: 
$$
G(j\omega) = \frac{1}{j\omega}
$$
  
\n
$$
|G(j\omega)| = \frac{1}{\omega}
$$
\n
$$
\angle(G(j\omega)) = \tan^{-1}\left(\frac{-1/\omega}{0}\right) = -90^{\circ}
$$

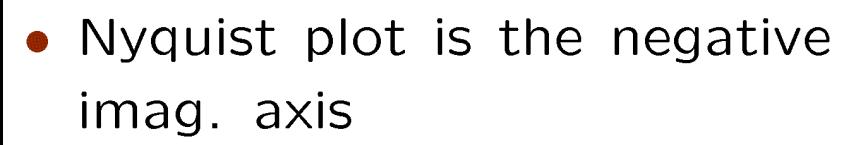

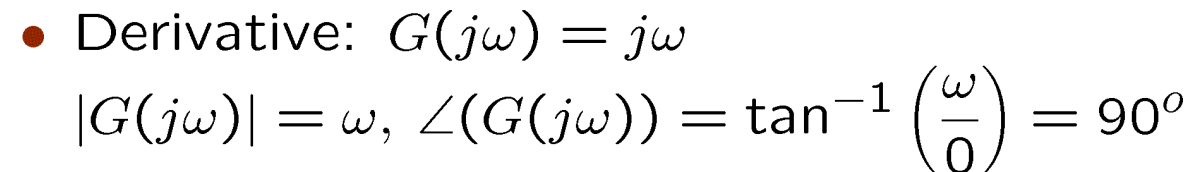

• Nyquist plot is the positive imag. axis

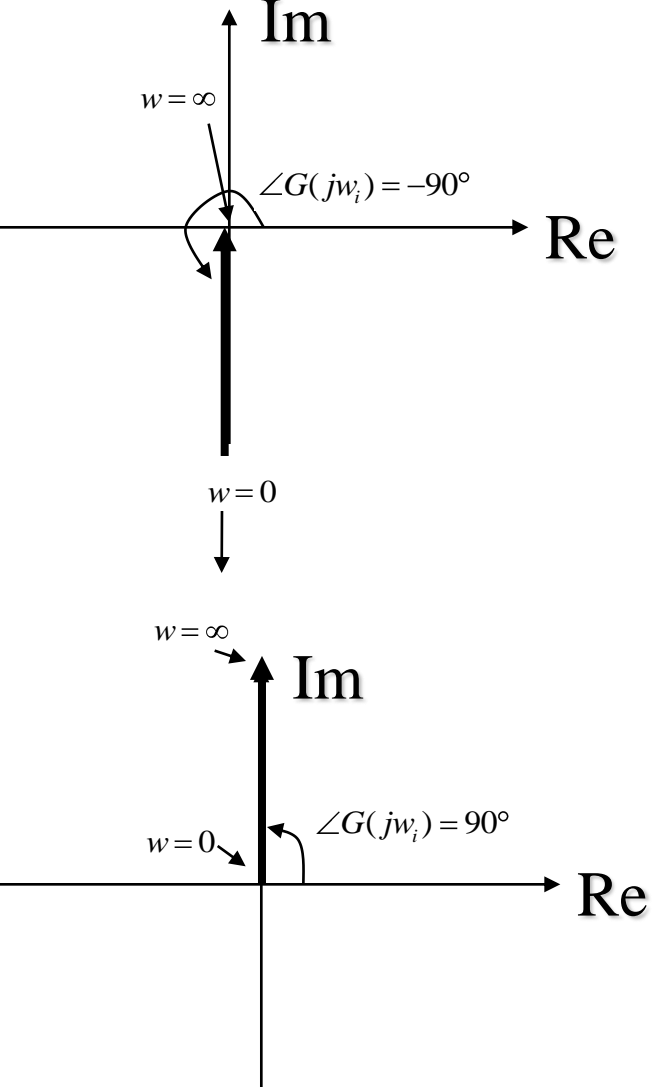

# **Examples**

· First order pole

$$
|G(j\omega)| = \frac{1}{\sqrt{1 + \omega^2 \tau^2}}
$$
  
\n
$$
\angle(G(j\omega)) = -\tan^{-1}(\omega \tau)
$$
  
\n
$$
\omega \ll \frac{1}{T}, |G(j\omega)| = 1, \angle(G(j\omega)) = 0
$$
  
\n
$$
\omega \approx \frac{1}{T}, |G(j\omega)| = \frac{1}{\sqrt{2}}, \angle(G(j\omega)) = -45^{\circ}
$$
  
\n
$$
\omega \gg \frac{1}{T}, |G(j\omega)| = \frac{1}{\sqrt{2}}, \angle(G(j\omega)) = -90^{\circ}
$$

# Example: First order zero

\n- First order zero: 
$$
G(j\omega) = j\omega T + 1
$$
\n- $|G(j\omega)| = \sqrt{1 + \omega^2 \tau^2}$
\n- $\angle(G(j\omega)) = \tan^{-1}(\omega \tau)$
\n

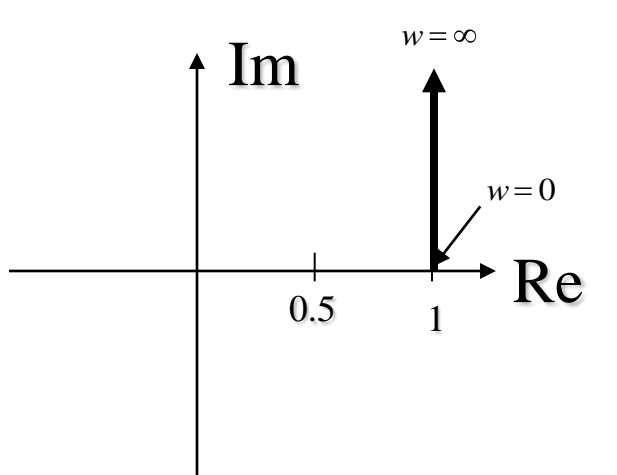

• Asymptotes (from Bode plot):  
\n
$$
\omega \ll \frac{1}{T}, |G(j\omega)| = 1, \angle(G(j\omega)) = 0
$$
\n
$$
\omega \approx \frac{1}{T}, |G(j\omega)| = \sqrt{2}, \angle(G(j\omega)) = 45^{\circ}
$$
\n
$$
\omega >> \frac{1}{T}, |G(j\omega)| \approx \infty, \angle(G(j\omega)) = 90^{\circ}
$$

Example: second order poles

• Second-order poles:  $G(j\omega) = \frac{1}{(j\frac{\omega}{\omega_n})^2 + 2\zeta (j\frac{\omega}{\omega_n}) + 1}$ <br>  $\angle(G(j\omega)) = -\tan^{-1}\frac{2\zeta (\frac{\omega}{\omega_n})}{1 - (\frac{\omega}{\omega_n})^2}$ 

- Asymptotes (from Bode plot):  $\omega \ll \omega_n$ ,  $|G(j\omega)| = 1$ ,  $\angle(G(j\omega)) = 0$  $\omega \approx \omega_n, |G(j\omega)| = \frac{1}{2\zeta}, \angle(G(j\omega)) = -90^{\circ}$  $\omega >> \omega_n$ ,  $|G(j\omega)| \approx 0$ ,  $\angle(G(j\omega)) = -180^\circ$
- Frequency point whose distance from the origin is a maximum corresponds to the resonant frequency

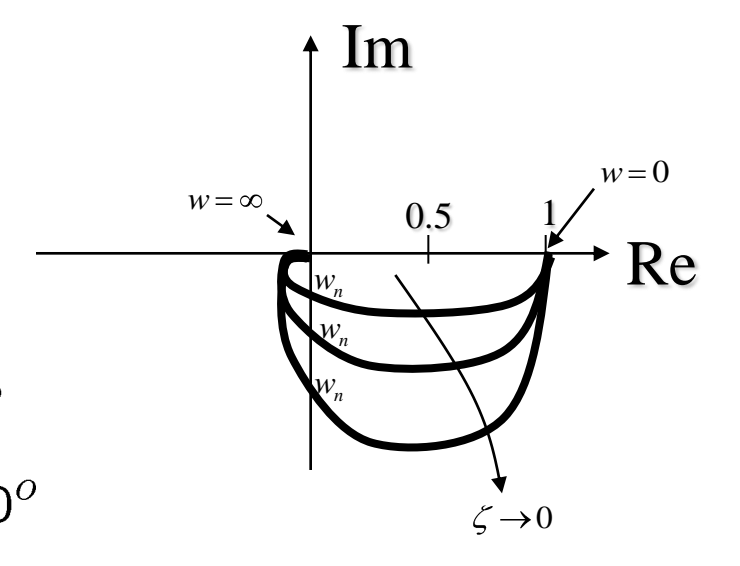

# Example: second order poles

# • MATLAB Example

- $\star$  Note that MATLAB plots both positive and negative frequency plots
- $\star$  The negative-frequency plot is ALWAYS a mirror of positive Nyquist plot about real axis

# MATLAB commands:

for zeta=[0.1 0.2 0.3 0.5 0.7 1] nyquist(1,[1 2\*zeta\*1 1]); hold on; end

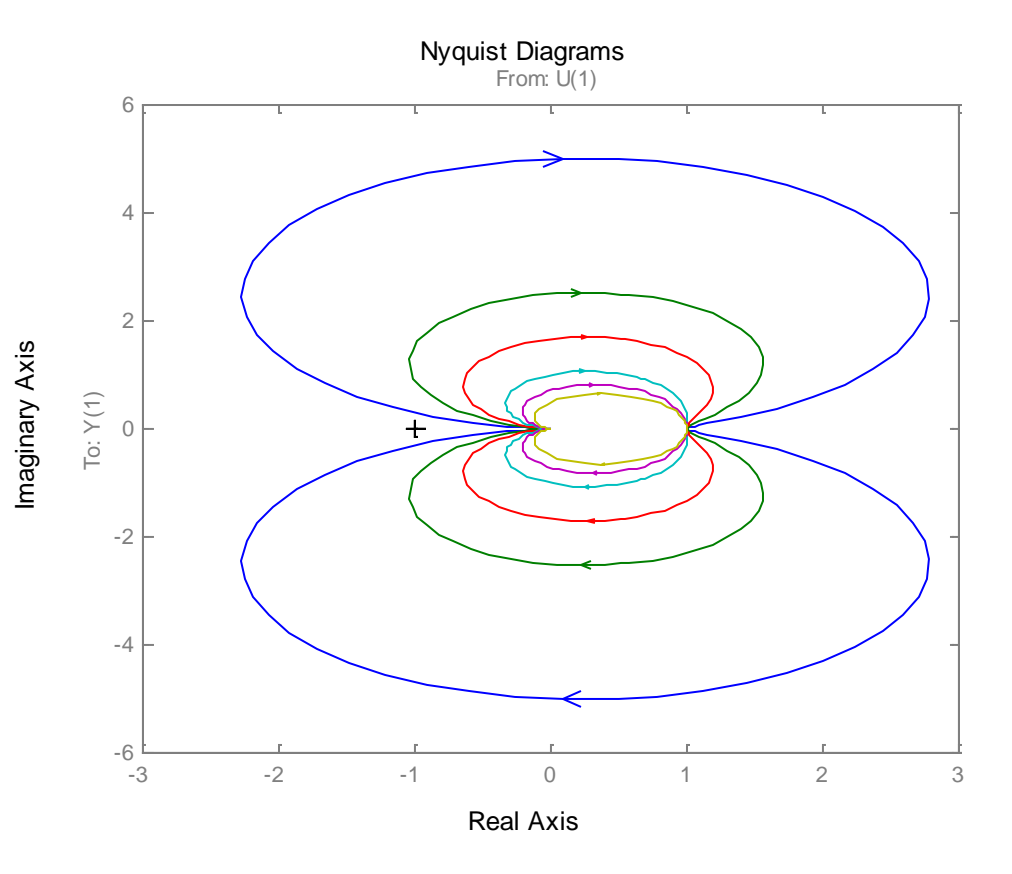

Examples: second order zeros/ Time delay

• Second-order zeros:

$$
G(j\omega) = \left(j\frac{\omega}{\omega_n}\right)^2 + 2\zeta \left(j\frac{\omega}{\omega_n}\right) + 1
$$

 $\star$  very different from second orser poles!

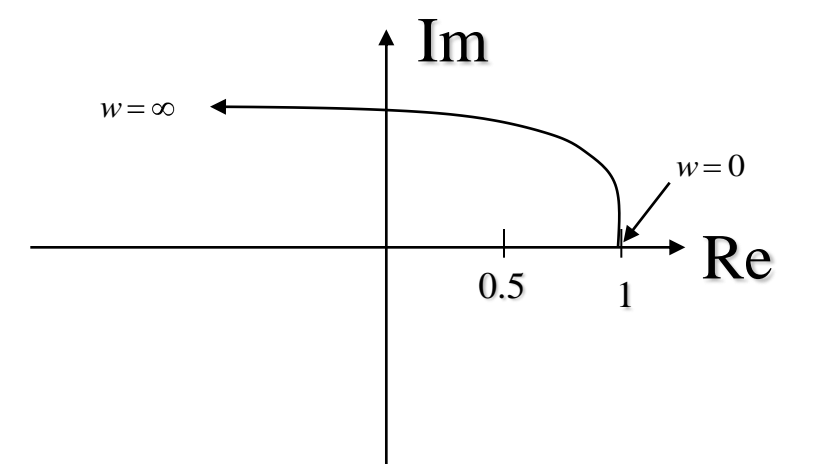

• Time delay

 $G(j\omega) = e^{-j\omega T}$ 

- \* From Euler Theorem  $|G(j\omega)|=1, \ \angle G(j\omega)=-\omega T$
- $\star$  Forms a circle that spirals forever on top of itself.

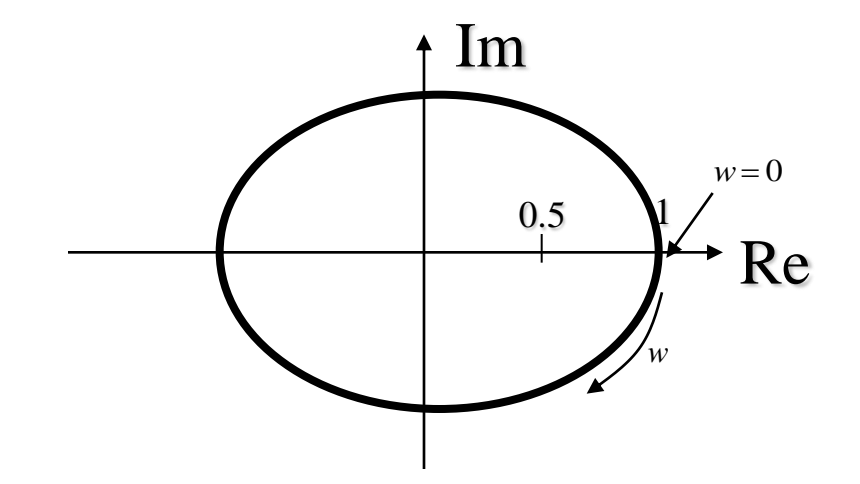

## **Relative Degree**

• Write system as:

$$
\frac{b_0 j \omega^m + b_1 j \omega^{m-1} + \cdots}{a_0 j \omega^n + a_1 j \omega^{n-1} + \cdots}
$$

then the number (n-m) is the relative degree of the system.

• Relative degree determines the high-frequency asymptote on the Bode plots and the axis the Nyquist plot will converge to:

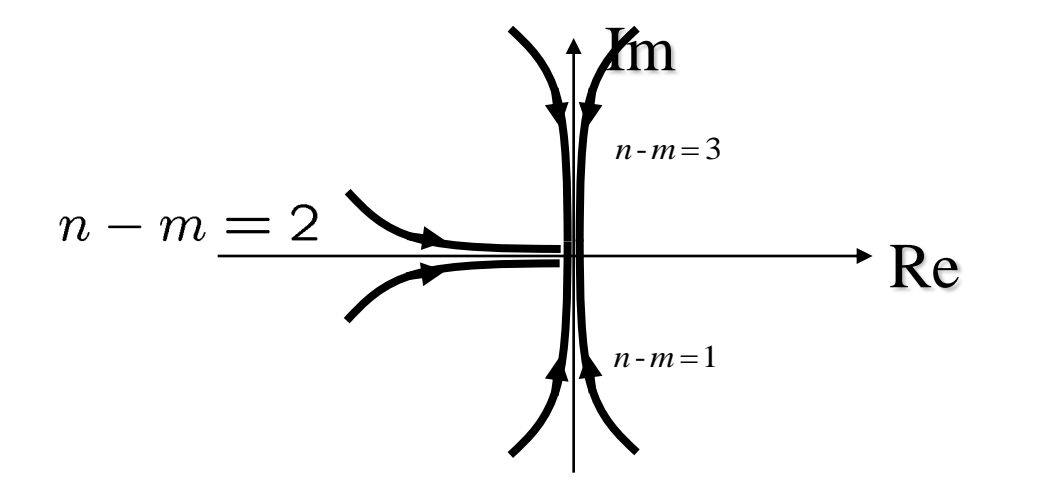

## Cascaded time delay

- Note: MATLAB cannot plot time delays (yet)
- Must write code to create Nyquist plot

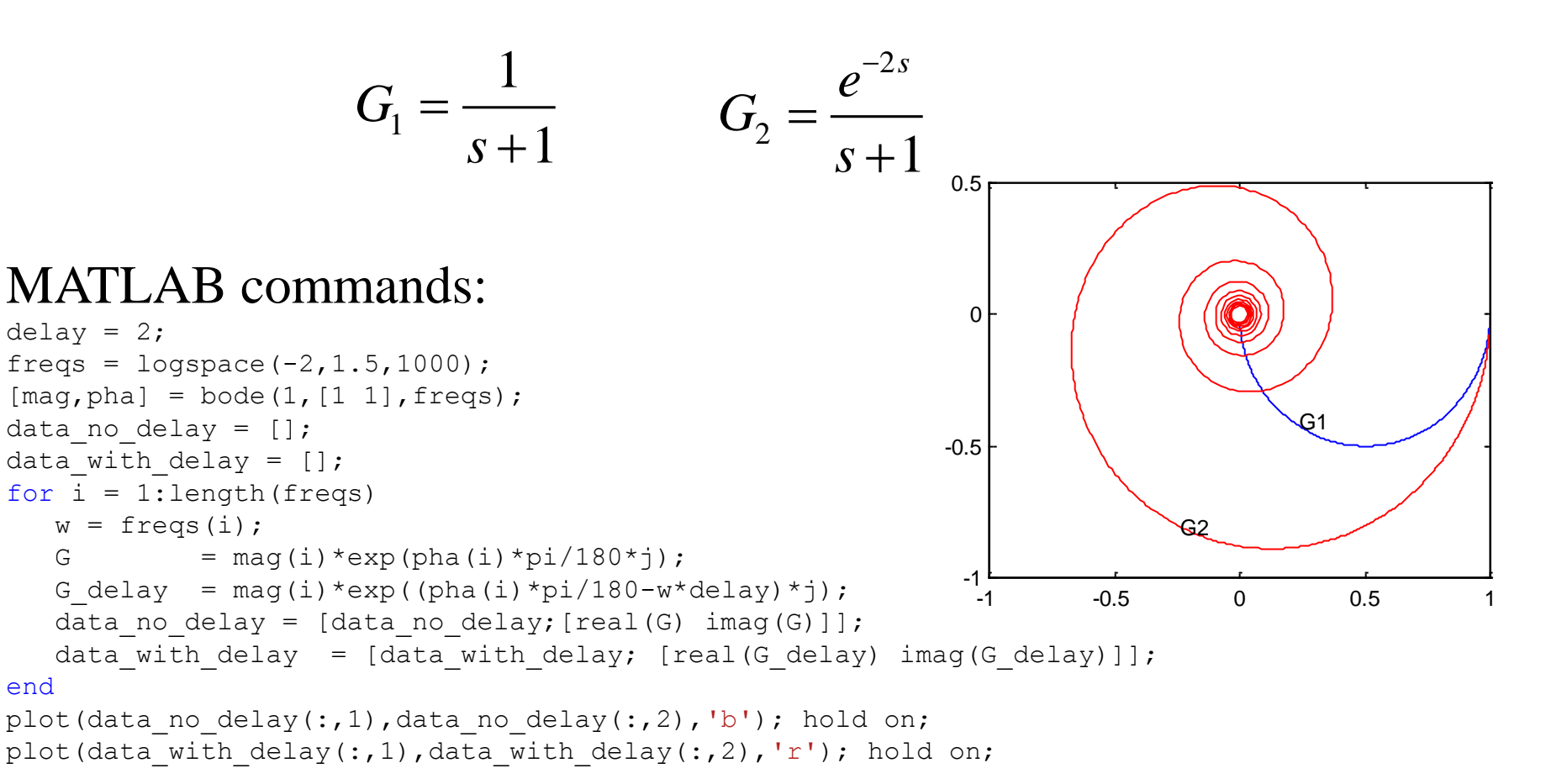

# **Conformal Mapping**

- A contour drawn in the s-plane will correspond to a contour drawn in the  $F(s)$  plane:
- The area enclosed by a contour, by definition, is the area to the right as the contour is traversed in the clockwise direction

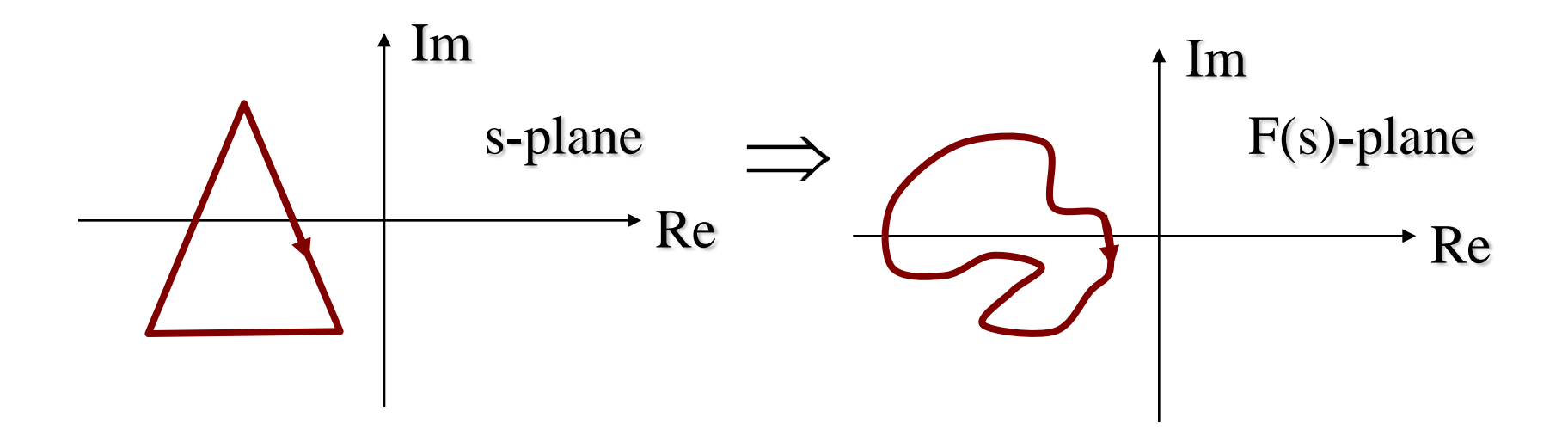

# **Conformal Mapping**

• The excess of poles of  $F(s)$  over zeros  $(n-m)$  enclosed by the s-plane contour traversed CW corresponds to the number of times F(s) contour encircles the origin CCW.

 $\star$  assume we dont draw contour through pole or zero

• A consequence of the Argument Principle (Math 346)

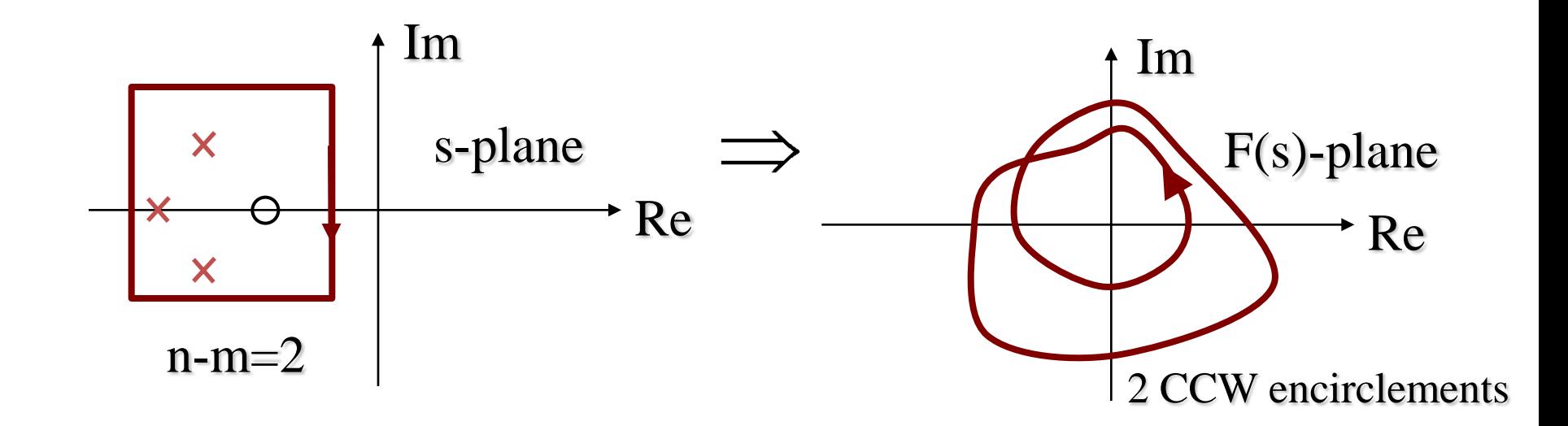

# The Mapping Theorem

- Let  $F(s)$  be a ratio of polynomials in s, and P and Z are the  $#$  of poles and zeros respectively of  $F(s)$  that lie inside some closed contour in the s-plane
	- $\star$  The contour doesn't pass through poles or zeros of  $F(s)$
	- $\star$  The contour gets traced out in the clockwise direction by a representative point s
	- $\star$  The s-plane contour gets mapped to another contour in  $F(s)$  plane
- The Mapping Theorem: The total number, N, of clockwise encirclements of the origin in the  $F(s)$  plane is equal to  $Z-P$ ; *i.e.,*

$$
N = Z - P
$$

# The Mapping Theorem

- If choose contour correctly, can use Mapping Theorem to determine stability
	- $\star$  Choose contour that encloses entire RHP of the s-plane
		- Contour goes along jw-axis, then circles back with infinite-radius half-circle in a clockwise direction.
		- If any poles are in the RHP, they show up as CW encirclements of  $F(s)$  at origin

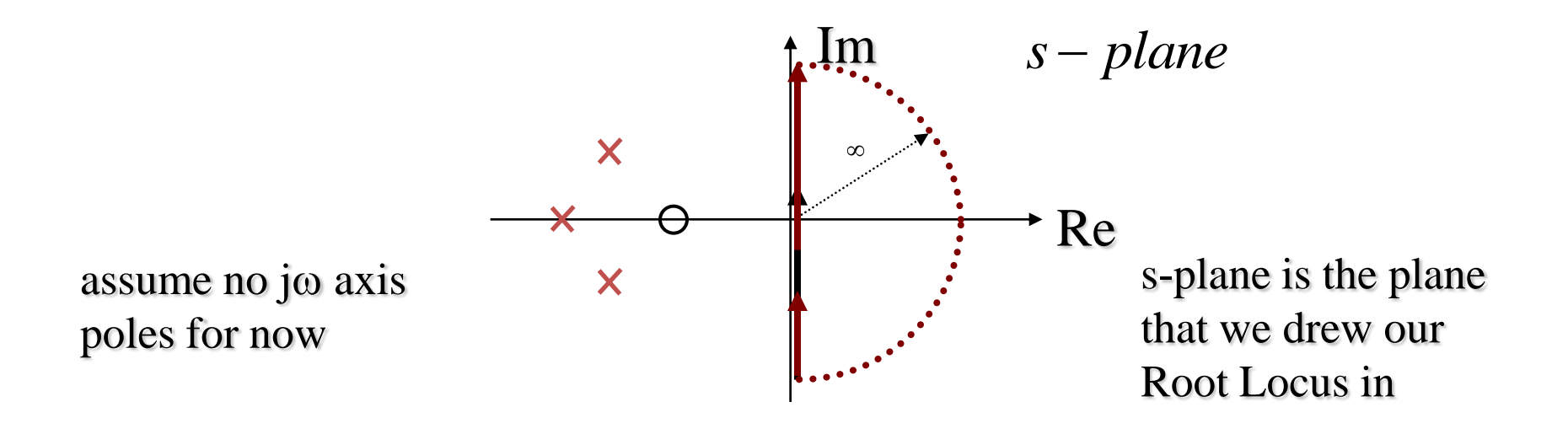

#### Use of the Mapping Theorem

characteristic polynomial

- If  $F(s)$  is defined as  $F(s) = 1 + G(s)H(s)$ , then examining stability of  $F(s)$  is the same as examining the number of encirclements of  $-1 + j0$  by  $G(s)H(s)$  contour.
	- $\star$  We are just shifting the axis.
- If we assume that the relative degree  $> 0$ , then we only have to evaluate the contour along  $s = j\omega$ , because the semicircle part at infinity drops out:
	- $\star$  since  $\lim_{s\to\infty} G(s)H(s)=0$  if  $n>m$  and a constant if  $n=m$ .
	- $\star$  The plot of  $1 + G(s)H(s)$  will stay at the same point so we do not have to consider it as a variable as  $\omega$  goes to  $\infty$

# **Nyquist Stability Criterion**

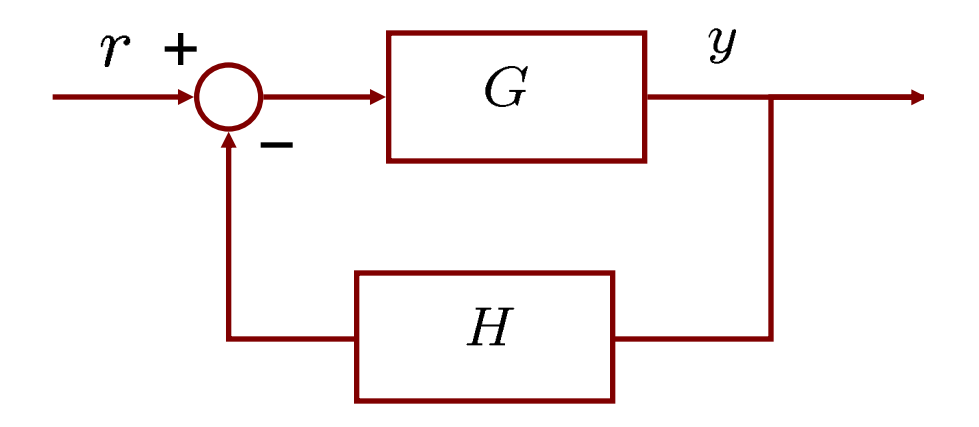

• If the O.L. T.F.  $G(s)H(s)$  has k poles in the RHP and  $n \geq m$ then, as  $\omega$  goes from  $-\infty$  to  $+\infty$ ,  $G(j\omega)H(j\omega)$  must encircle the  $-1$  point k times in the CCW direction for stability Mathematically

$$
N = Z - P
$$

 $\star$  Z = # of zeros of  $1 + G(s)H(s)$  in RHP (i.e Closed Loop poles)  $\star$  P = # of poles of  $G(s)H(s)$  in RHP (Open Loop poles)  $\star$  N = # of CW encirclements of the -1 point by G(s)H(s)

Use of Nyquist Stability Criterion

- Q: How is Nyquist Stability Criterion Used?
- A: To find CL poles

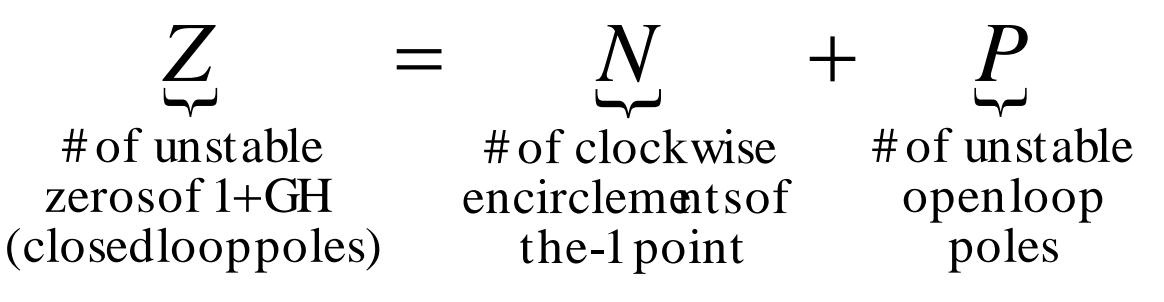

• If the O.L. system is stable, then there must be no encirclements of  $-1$  for the C.L. system to be stable

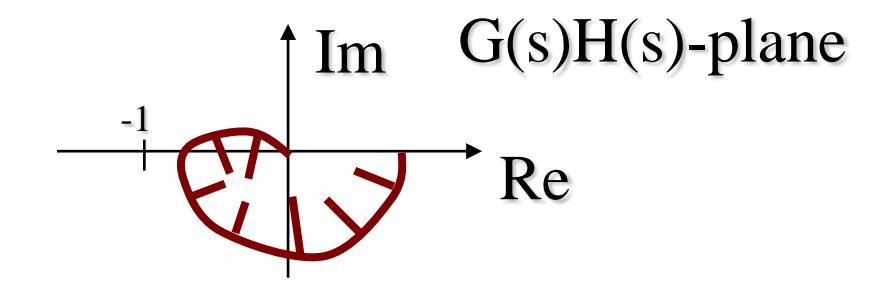

# Example: First-order system

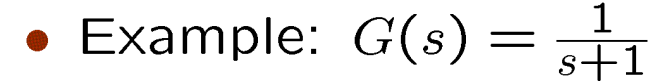

- $\overline{N}$ t plo
	- .<br>nts =
	- \* # of Poles in RHP =  $P = 0$
	- $\star$   $Z = N + P = 0$  implies stable!
- Matlab Command

 $G = tf(1, [1 1]);$ nyquist(G);

• Note that MATLAB plots the  $-1$  point for you

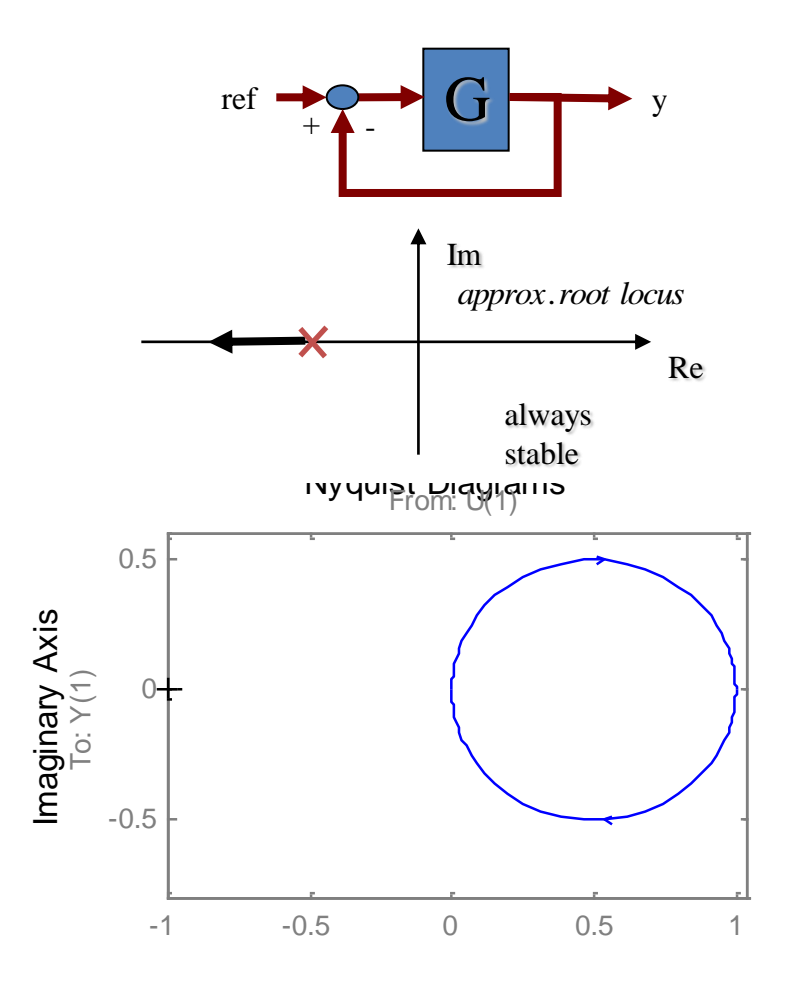

# Example: Unstable system

- Example:  $G(s) = \frac{2}{s-1}$
- Nyquist plot: (MATLAB)
	- $\star \neq$  encirclements =  $N = -1$
	- $\star \neq$  of Poles in RHP =  $P = 1$
	- $\star$   $Z = N + P = 0$  implies stable!
- Matlab Command

```
G=tf(2, [1 -1]);
nyquist(G);
```
• If gain is reduced,  $N = 0$ , and therefore  $z=1 \Rightarrow$ system is unstable (as expected)

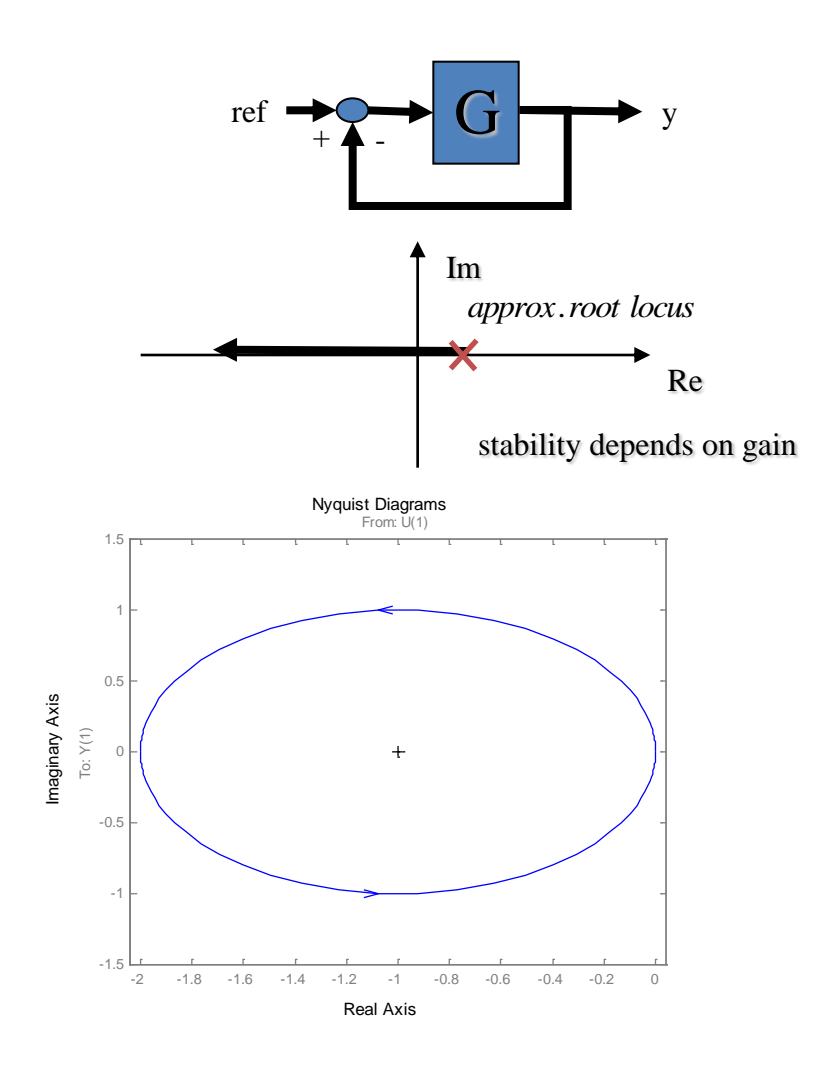

## $j\omega$  axis zeros and poles

- The s-plane contour that encircles the right-half plane is called the Nyquist path. This path follows  $j\omega$ -axis:
	- $\star$  We previously considered case with no  $i\omega$ -axis poles
- What if there are  $j\omega$ -axis poles?
	- $\star$  Nyquist path must be modified to not pass through them we add a jog around pole, usually a semi-circle of infinitely small radius

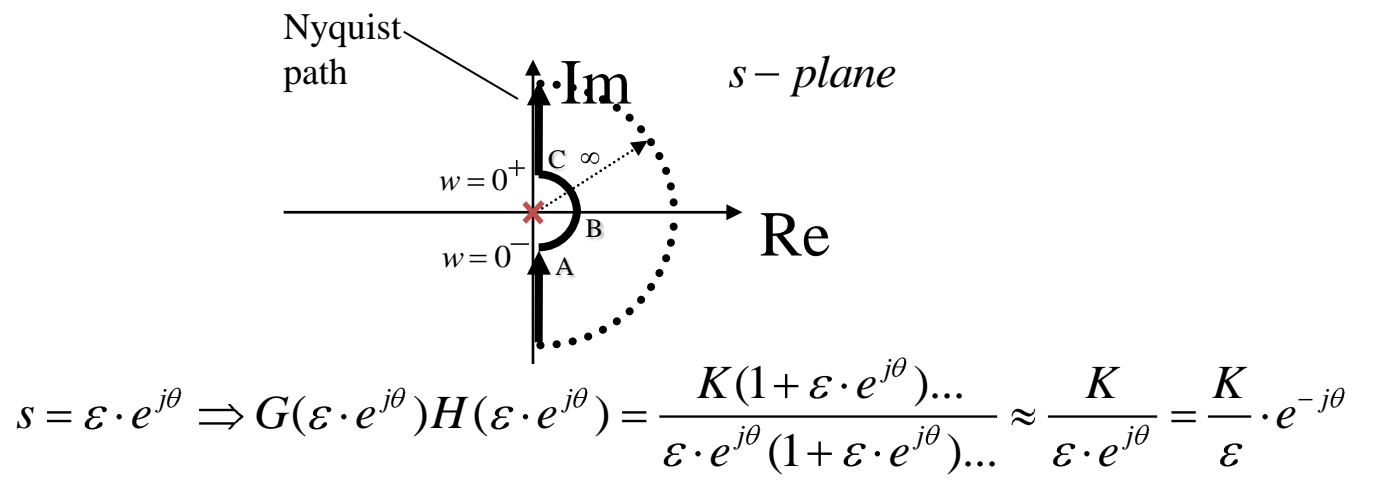

- The semi-circle maps to an infinite- radius semi-circle in the  $G(s)H(s)$  plane
- Following example will illustrate

# Example 1

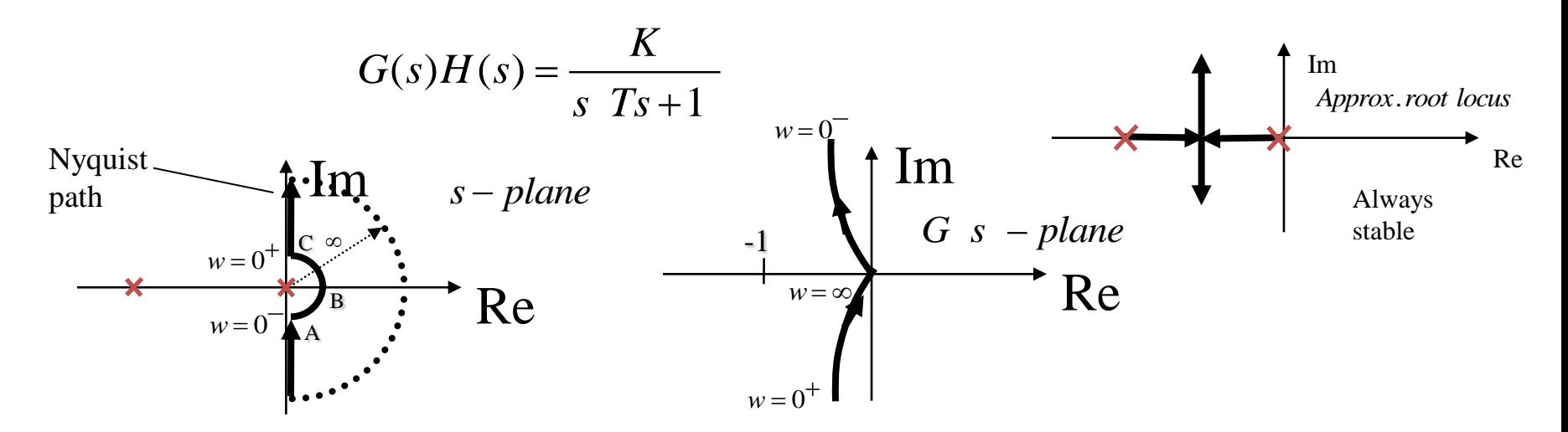

- Problem: How does plot close (MATLAB doesnt help)?
	- $\star$  Look at phase of GH as go around pole it goes from:
		- $-$  +90 degrees at  $A(\omega = 0-)$  (Remember: Poles contribute negative phase)
		- $-$  0 degrees at B
		- $-$  -90 degrees at  $C(\omega = 0+)$
	- $\star$  In this case, plot must close in CW direction
		- $N = 0, P = 0, Z = 0$  implies stable!

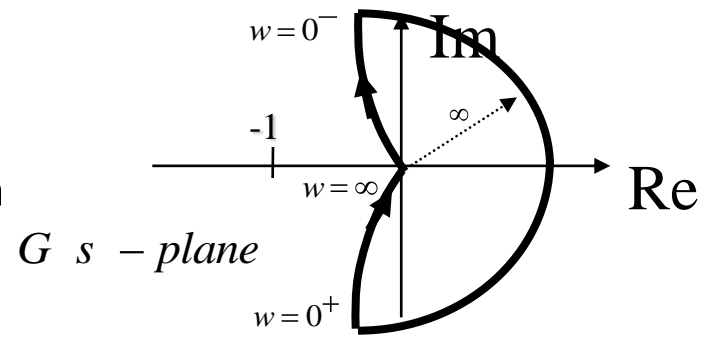

#### Example 2

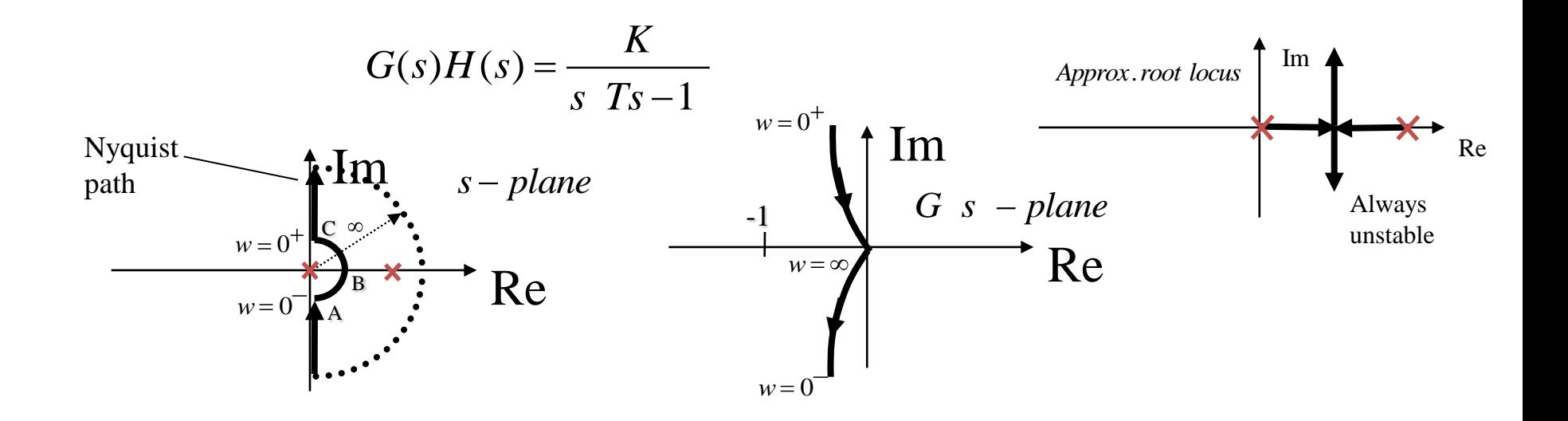

- Problem: How does plot close?
	- $\star$  Look at phase of  $GH$  as go around pole ... it goes from:
		- $-90-180 = -90$  degrees at  $A(\omega = 0)$
		- $0 180 = -180$  degrees at B
		- $0 270 = -270$  degrees at  $C(\omega = 0+)$
	- \* In this case, plot must close in CW direction
		- $N = 1, P = 1, Z = 2$  implies unstable!

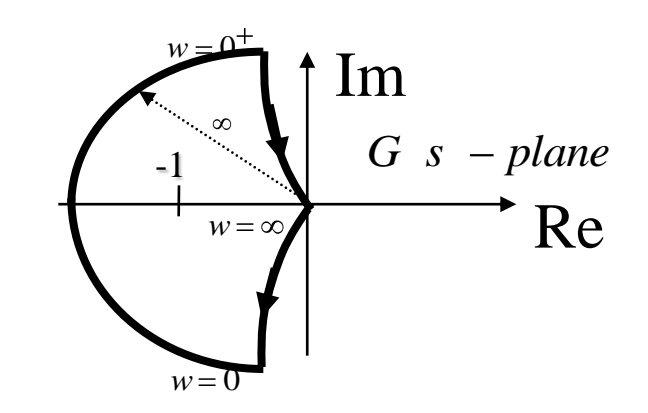

# **Generalized Nyquist Stability**

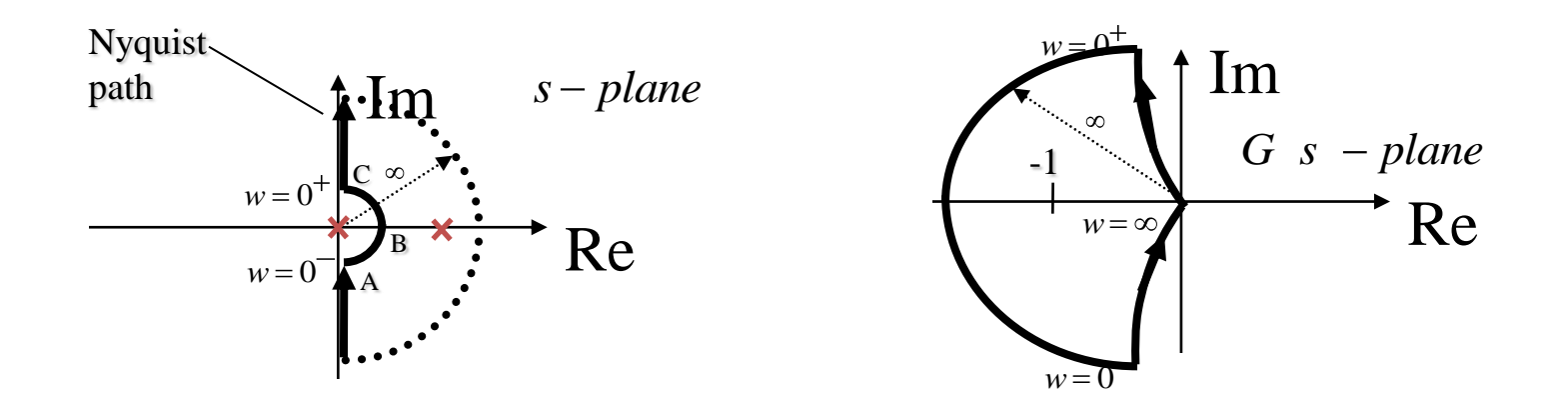

- If the OL transfer fn.  $G(s)H(s)$  has k poles in the RHP, then for stability the  $G(s)H(s)$  locus must encircle the  $-1$  point k times in the CCW direction as a representative point s traces the modified Nyquist path in the CW direction
- See in Ogata for good examples

# **Example**

- $G(s) = \frac{1}{s(s+1)}$
- Nyquist plot: (MATLAB)
	- \* # encirclements:  $N = 0$
	- \* # of Poles in RHP:  $P = 0$
	- $\star$  Z = N + P = 0 implies stable!
- MATLAB commands:

```
sys = tf([1], [1 1 0]);nyquist(sys)
```
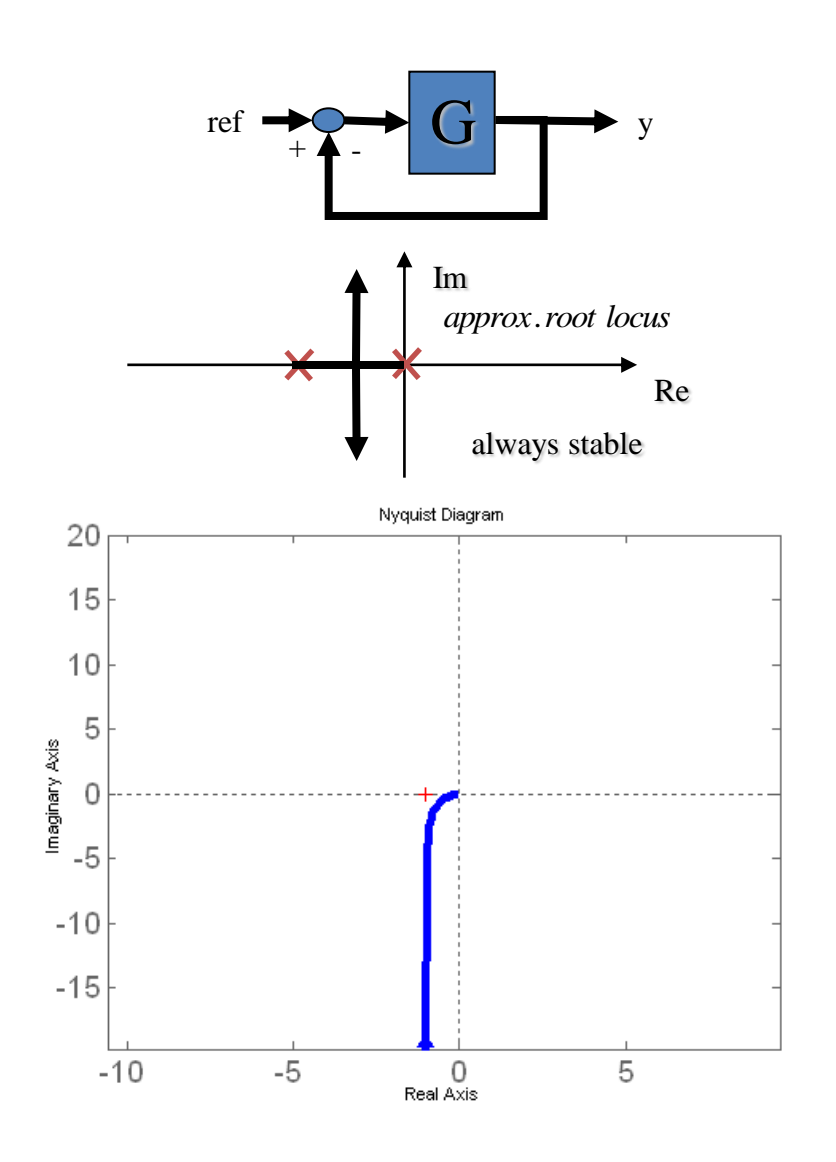

# **Example**

$$
\bullet \; G(s) = \frac{1}{s(s-1)}
$$

- Nyquist plot: (MATLAB)
	- \* # encirclements:  $N = 1$
	- $\star \neq$  of Poles in RHP:  $P=1$
	- $\star$  Z = N + P = 2 implies unstable!
- MATLAB commands:

 $sys=tf([1],[1 -1 0]);$ nyquist(sys)

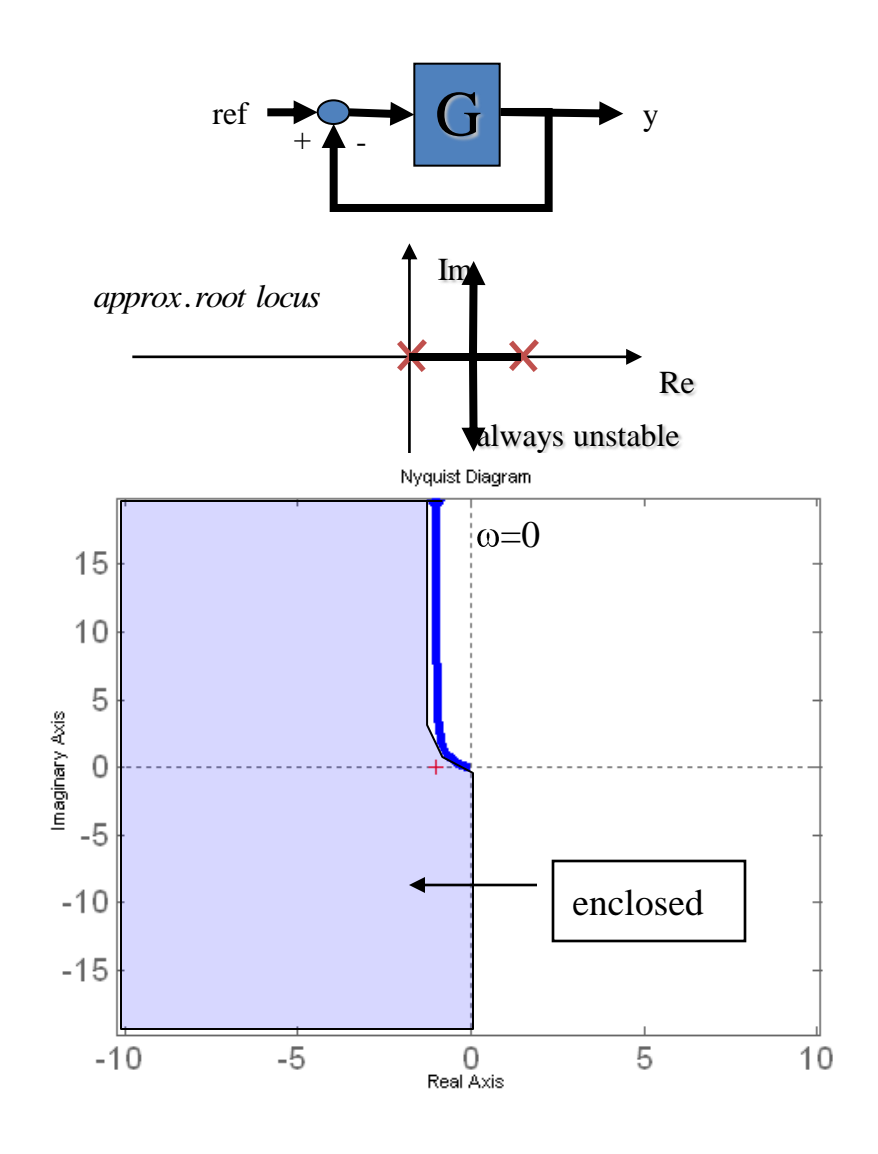

**Possible Scenarios for Stability** 

- Three possible Nyquist Stability Scenarios:
	- 1. No encirclement of  $-1$ 
		- $\star$  System is stable if there are no poles of  $G(s)H(s)$  in RHP
		- $\star$  Otherwise unstable
	- 2. CCW encirclement of  $-1$ 
		- $\star$  System is stable if # of CCW encirclements  $=$  # poles of  $G(s)H(s)$ in RHP
		- $\star$  Otherwise unstable
	- 3. CW encirclement of  $-1$ 
		- $\star$  Unstable system

# **Relative Stability**

• In general, the closer the Nyquist plot is to the -1 point, the less stable the system will be:

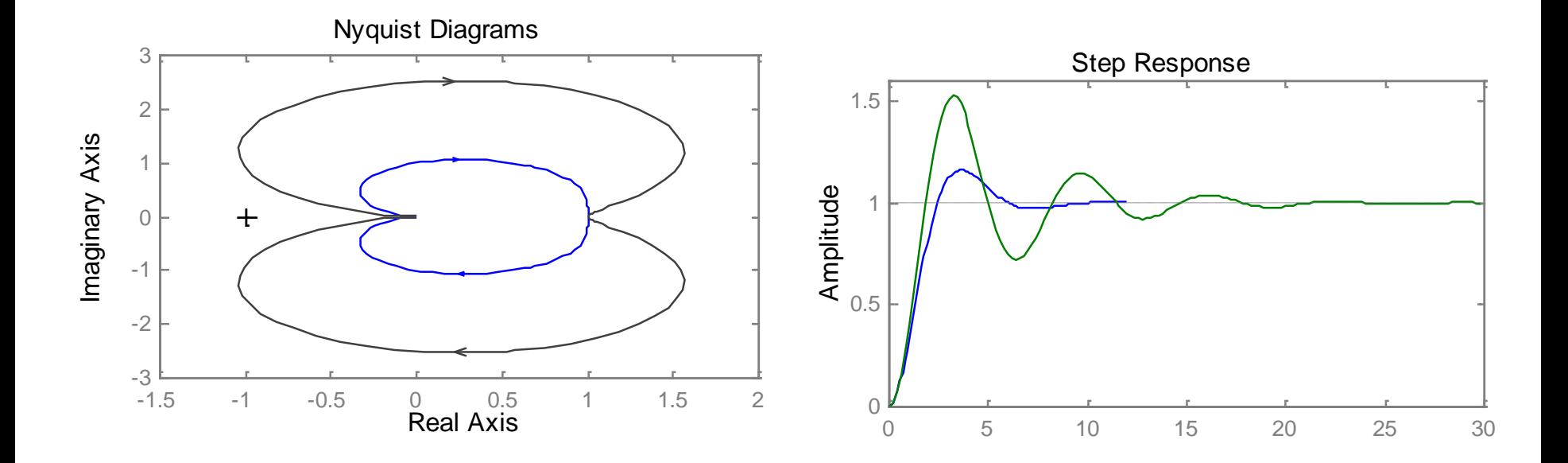

## **Gain and Phase Margins**

- Remember familiar notions of Gain and Phase margin
- Gain Margin How much gain can be changed before instability

$$
G.M. = \frac{1}{\left|GH\left|\frac{\partial W}{\partial y}\right|\right|} = -20\log_{10}\left|GH\left|\frac{\partial W}{\partial x}\right|\right|
$$
  
frequency where  $\angle GH = -180^{\circ}$ 

• Phase Margin - How much phase lag can be added before instability

$$
\phi_{PM} = 180^\circ + \angle GH \, j_{W_1} \, degrees
$$
\n
$$
\int_{\text{frequency where } |GH| = 1}^{180^\circ} \frac{1}{240^\circ} \, d\phi_{W_1} \, d\phi_{W_2}
$$

# **Gain and Phase Margins**

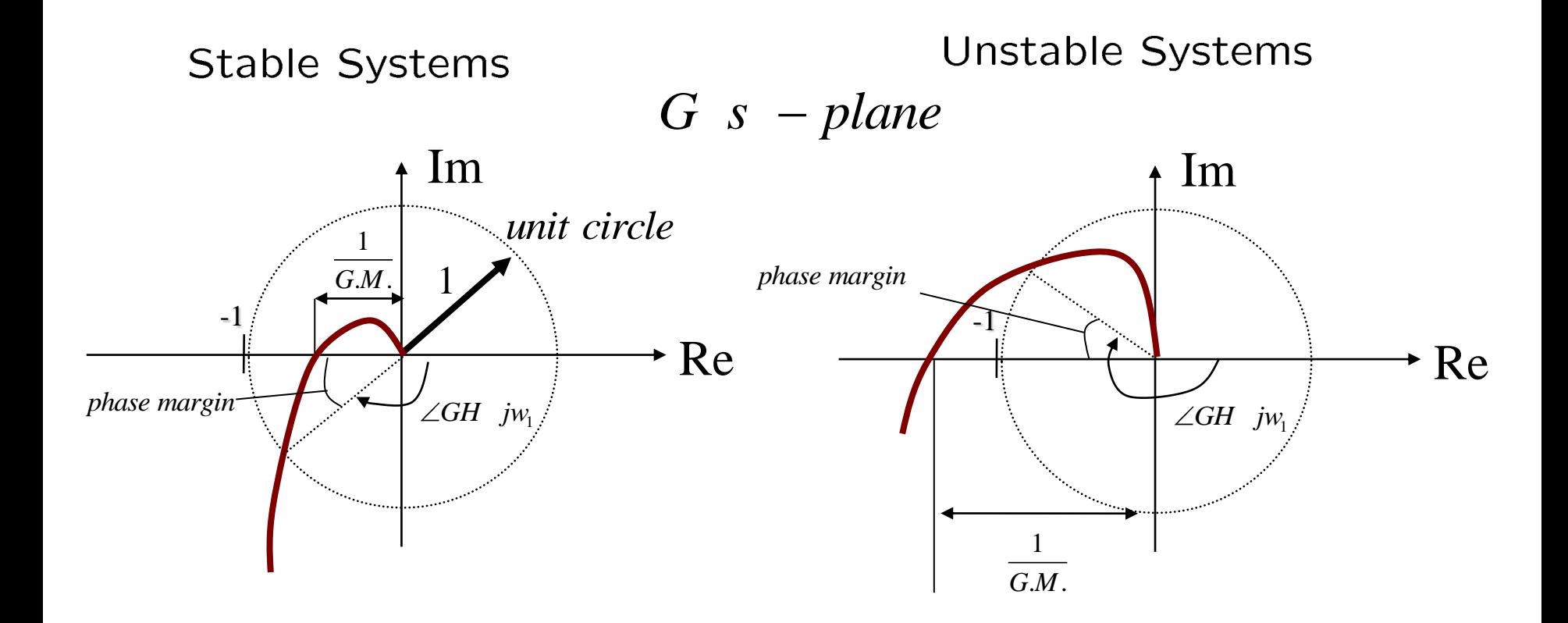

# **Purpose of Margins**

- The gain and phase margins of a system are an indication of how close the system is to instability
	- $\star$  Good Design Targets:
		- PM: (Damping of .3 to .7 for 2nd order system:  $30^{\circ} < PM < 70^{\circ}$ )
		- GM: (Can account for gain uncertainty of a factor of 2:  $GM >$  $6 dB)$